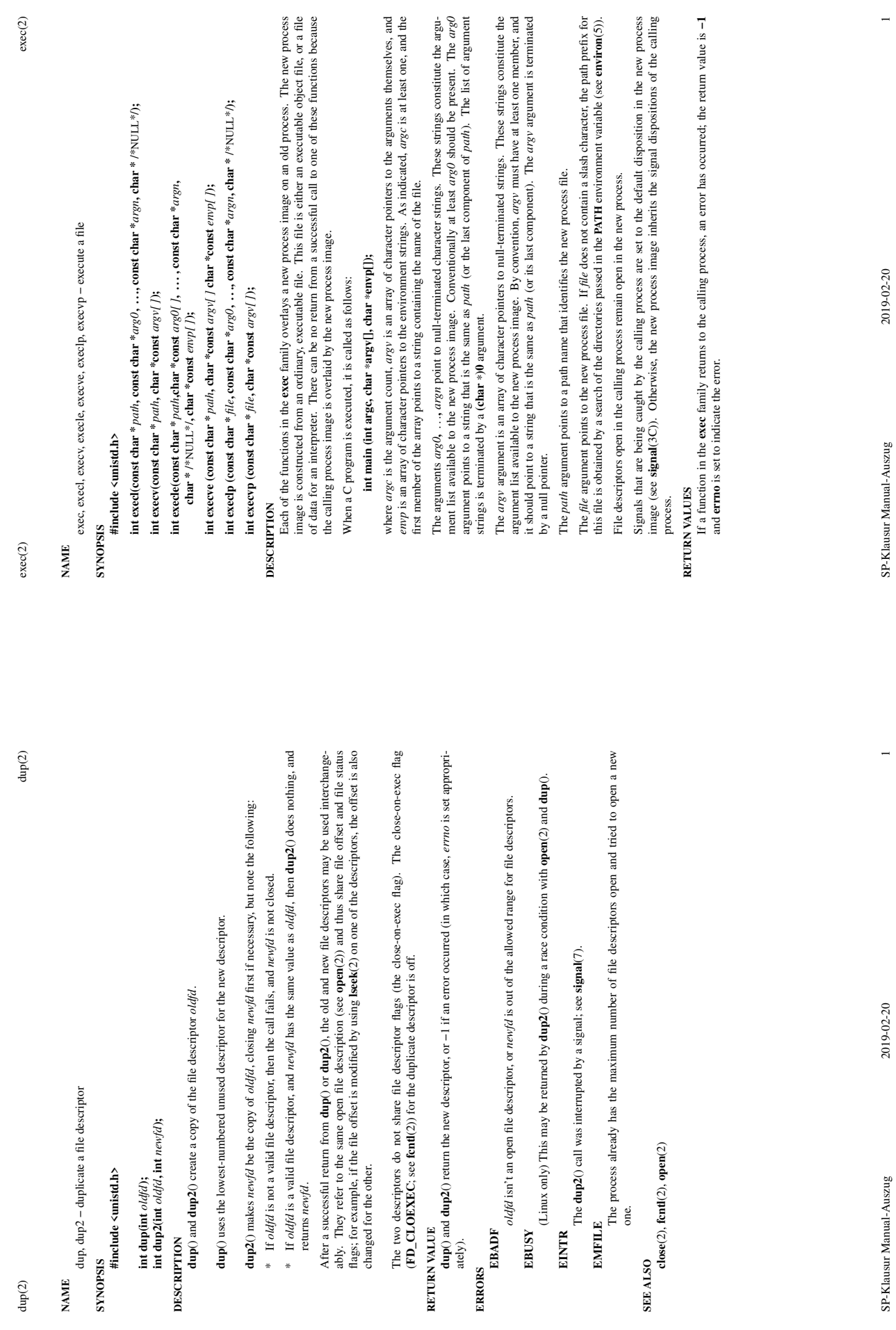

**RETURN VALUE**

 $\text{dup}(2)$ 

**ERRORS**

**EBADF**

**EMFILE**

SP-Klausur Manual-Au

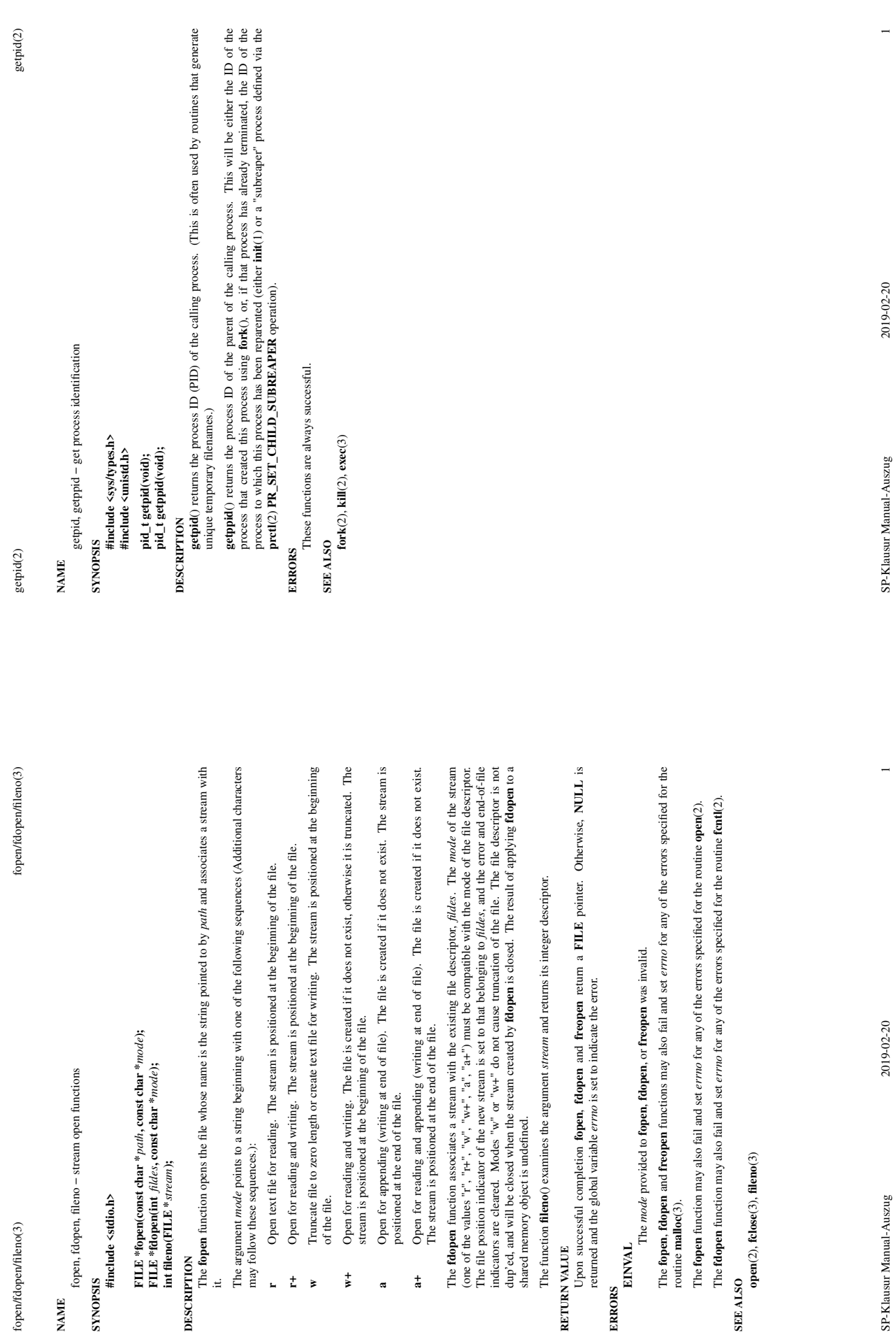

**NAME**

fopen/fdopen/fileno(3)

**SYNOPSIS #include <stdio.h>**

it.

**r**

 $\frac{1}{k}$   $\Rightarrow$ 

**a**

 $_{\rm a}^{+}$ 

 $\frac{1}{2}$ 

**RETURN VALUE**

**ERRORS**

**EINVAL**

routine **malloc**(3).

SP-Klausur Manual-Auszug

2019-02-20

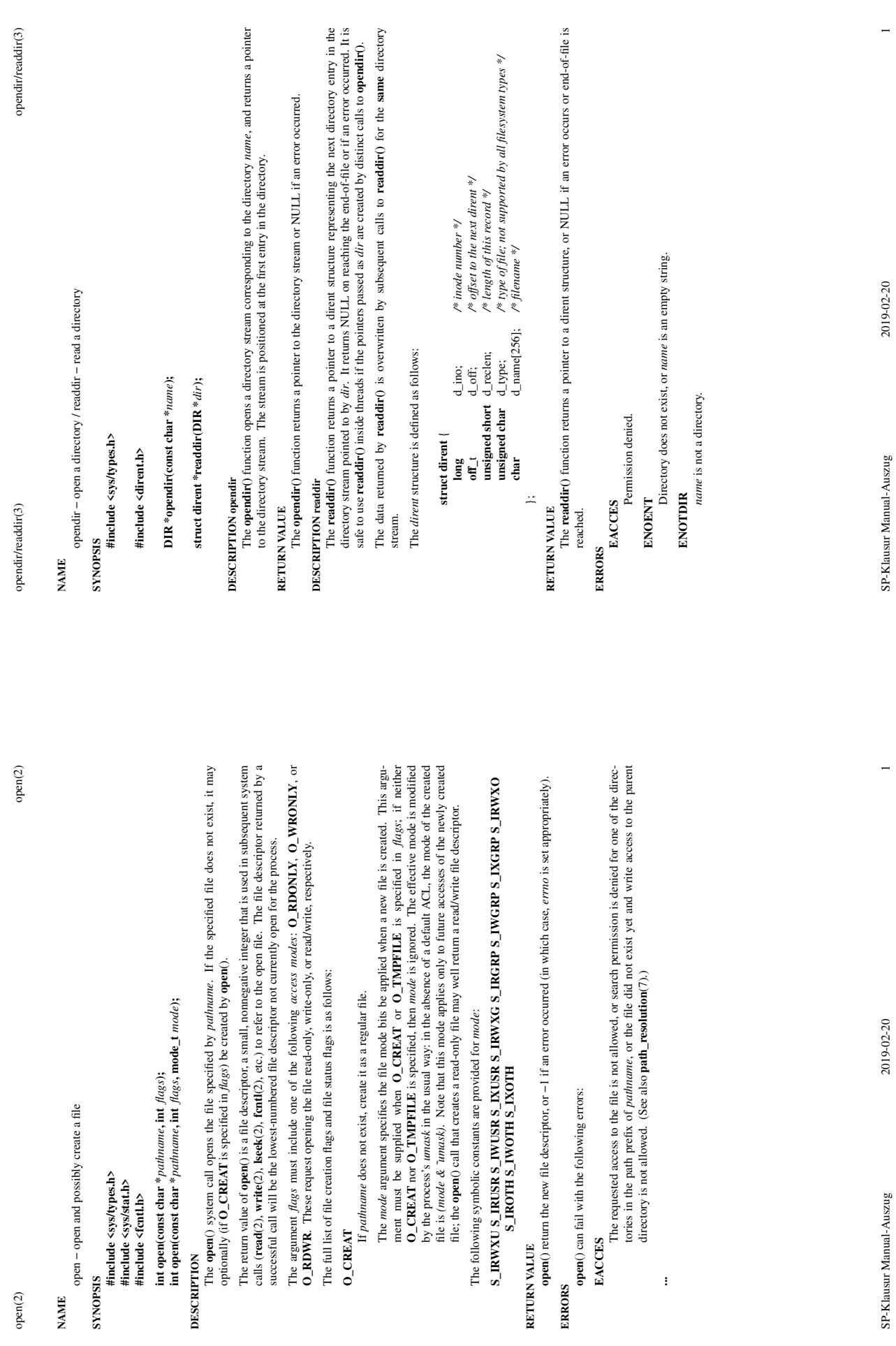

**RETURN VALUE**

RETURN VALUE

**...**

SP-Klausur Manual-Auszug

**NAME**

 $open(2)$ 

**#include <sys/stat.h> #include <fcntl.h>**

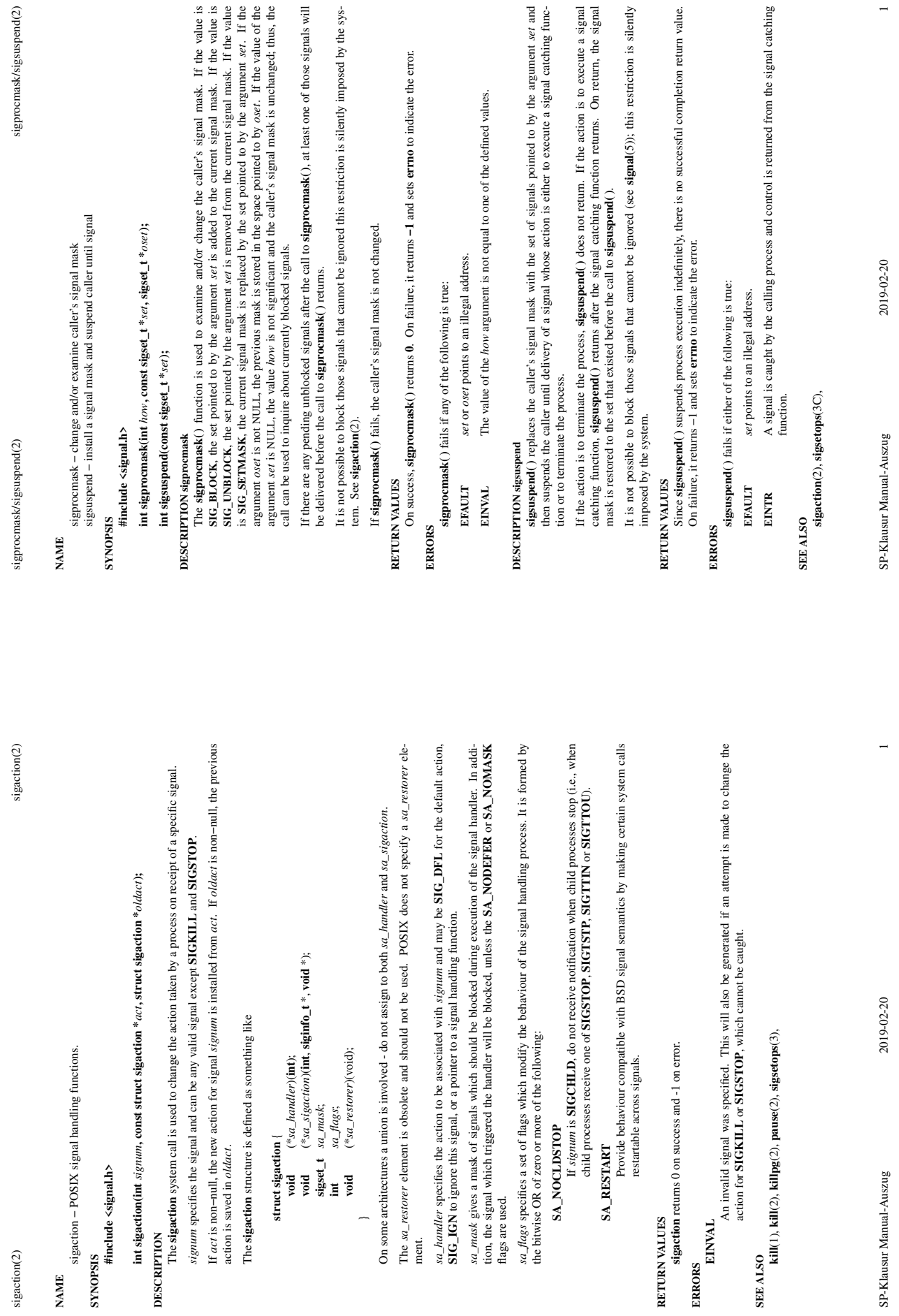

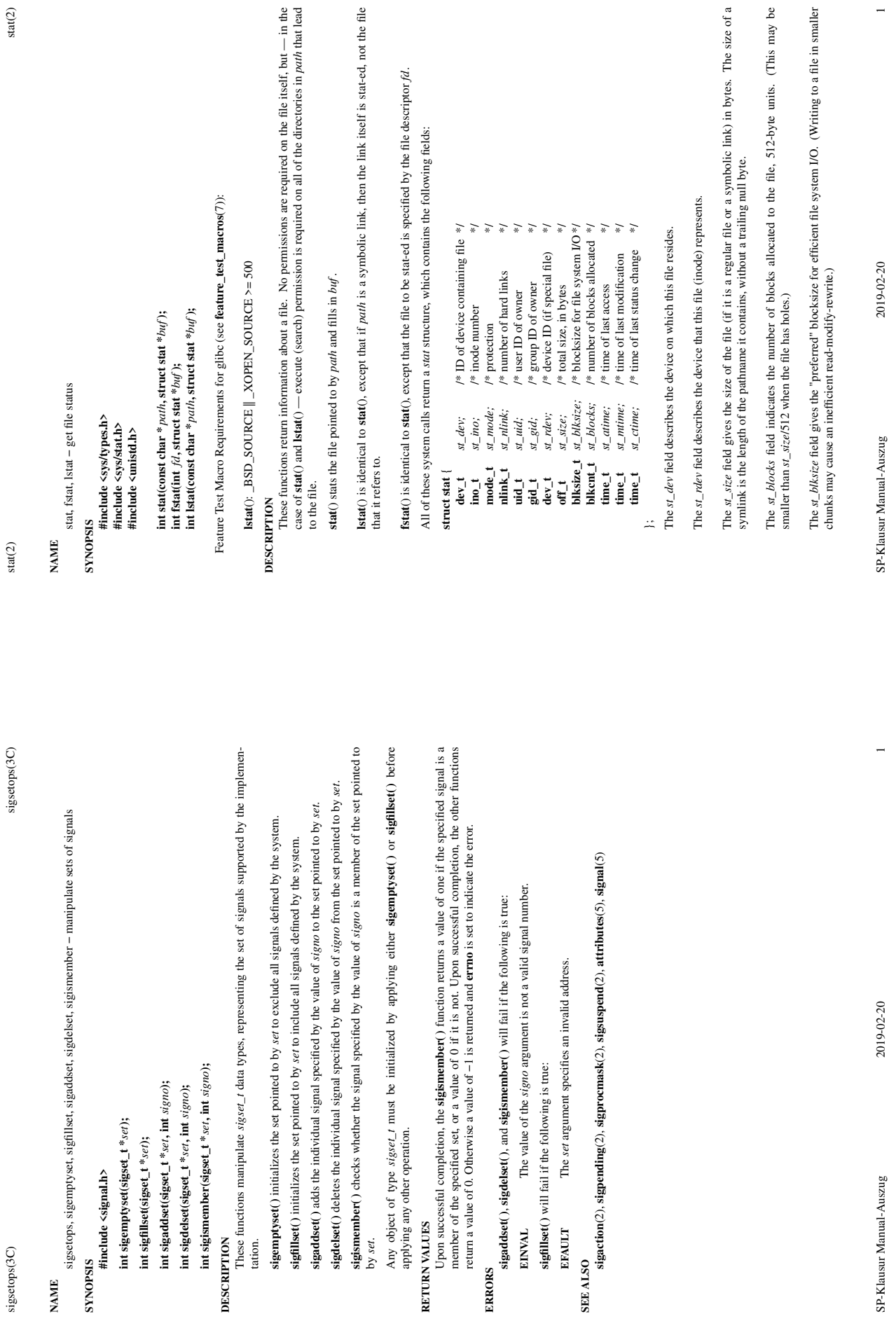

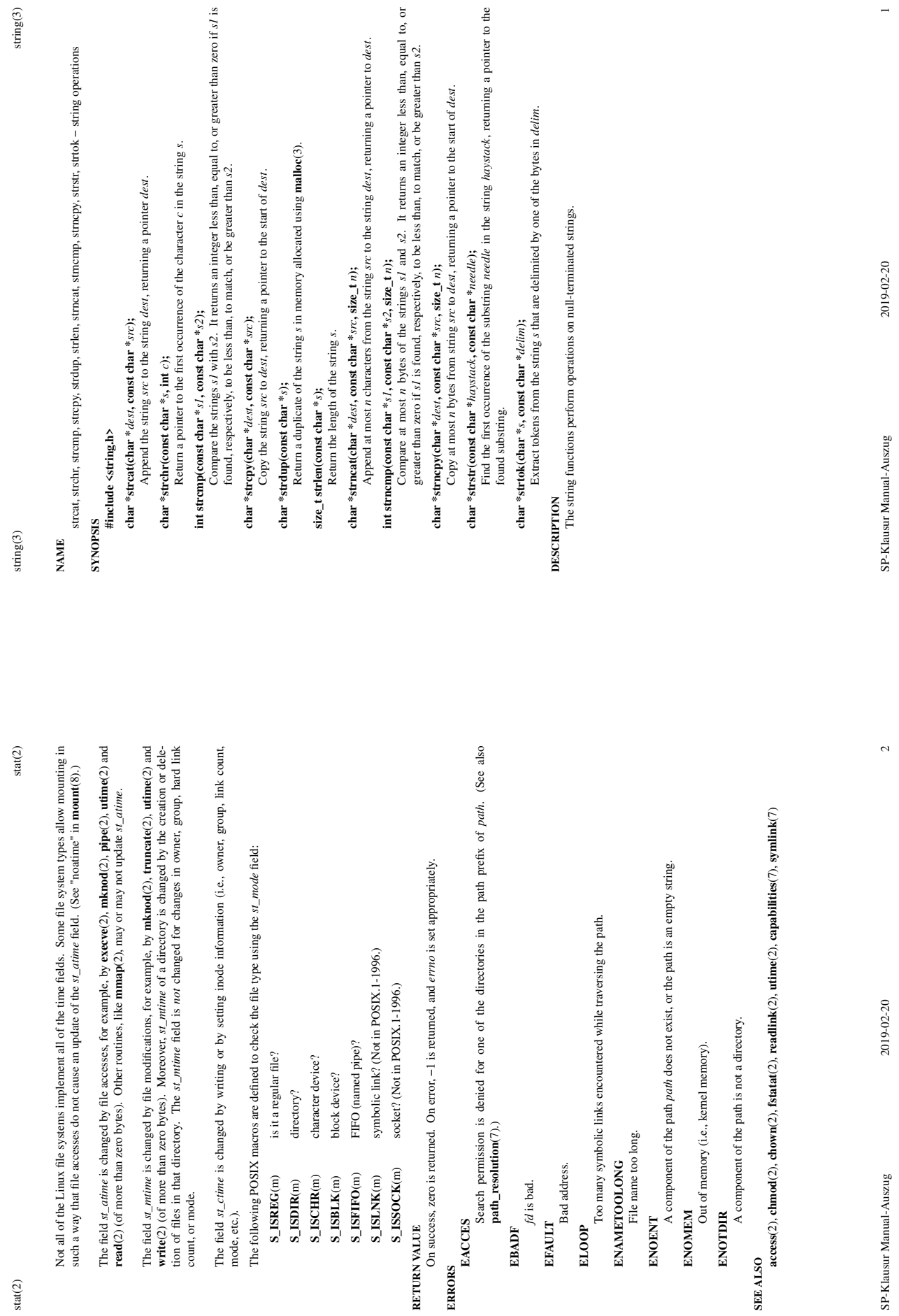

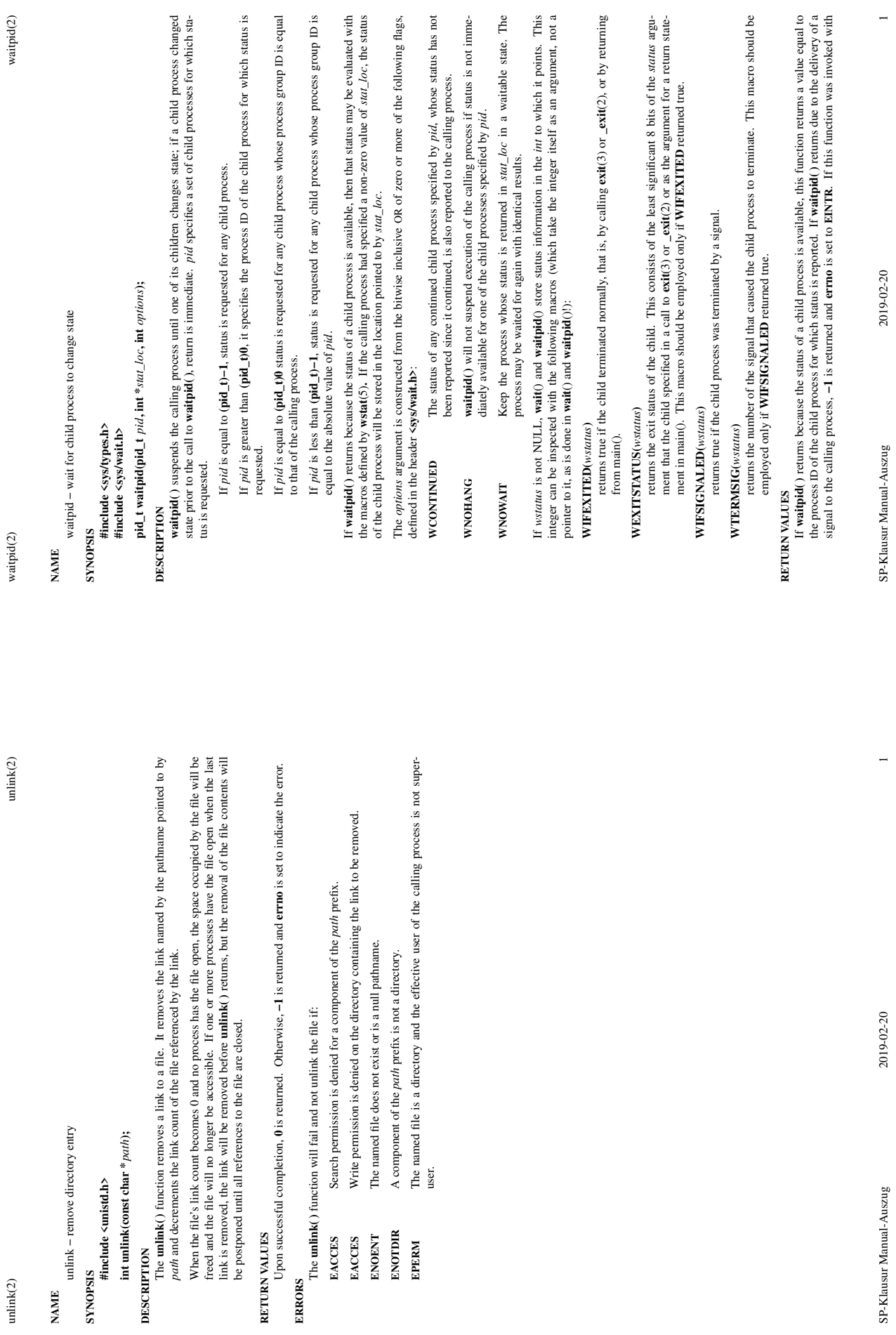

**NAME SYNOPSIS DESCRIPTION**

unlink $(2)$ 

waitpid(2) waitpid(2) waitpid(2) waitpid(2) waitpid(2) waitpid(2)  $\alpha$ waitpid(2)

waitpid(2)

**WNOHANG** set in *options*, it has at least one child process specified by *pid* for which status is not available, and status is not available for any process specified by *pid*,  $\theta$  is returned. Otherwise,  $-1$  is retu **WNOHANG** set in *options*, it has at least one child process specified by *pid* for which status is not available, and status is not available for any process specified by *pid*, **0** is returned. Otherwise, **−1** is returned, and **errno** is set to indicate the error.

## **ERRORS** waitpid() will fail if one or more of the following is true: **waitpid( )** will fail if one or more of the following is true:

The process or process group specified by *pid* does not exist or is not a child of the calling process or can never be in the states specified by *options*. **ECHILD** The process or process group specified by *pid* does not exist or is not a child of the calling process or can never be in the states specified by *options*.  $ECHILD$ 

- waitpid() was interrupted due to the receipt of a signal sent by the calling process.<br>An invalid value was specified for options. **EINTR waitpid( )** was interrupted due to the receipt of a signal sent by the calling process. **EINTR** 
	- **EINVAL** An invalid value was specified for *options.* EINVAL

**SEE ALSO**  $\text{exec}(2), \text{exit}(2), \text{fork}(2), \text{sigmoid}(2)$ **exec**(2), **exit**(2), **fork**(2), **sigaction**(2)

 $\overline{c}$